## Programiranje <sup>2</sup>9. predavanje

Saša Singer

singer@math.hrweb.math.pmf.unizg.hr/~singer

PMF – Matematički odsjek, Zagreb

## Sadržaj predavanja

- Vezane liste (nastavak):
	- Ubacivanje na pravo mjesto. Insertion sort na listi.
	- **Q** Izbacivanje traženog elementa.
	- $\Omega$  Složenije operacije na listama.
	- Spajanje (konkatenacija) dvije liste.
	- Sortirano spajanje dvije liste Sortirano spajanje dvije liste — operacija merge.<br>Sortiranje liste — MergeSort algoritam.
	- Sortiranje liste MergeSort algoritam.<br>Složenost MergeSorta.
	- **Q** Složenost MergeSorta.
- Dodatak:
	- **Q** Rješenja nekih zadataka.

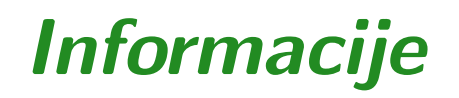

Trenutno nema bitnih informacija.

# Vezane liste (nastavak)

### Sadržaj

- Vezane liste (nastavak):
	- Ubacivanje na pravo mjesto. Insertion sort na listi.
	- **Q** Izbacivanje traženog elementa.
	- $\Omega$  Složenije operacije na listama.
	- Spajanje (konkatenacija) dvije liste.
	- Sortirano spajanje dvije liste operacija merge. Sortiranje liste —
	- $\triangle$  Sortiranje liste MergeSort algoritam.
	- **Q** Složenost MergeSorta.

#### Sortirano ubacivanje elementa <sup>u</sup> listu

Primjer. Imamo vezanu listu cijelih brojeva, zadanu pokazivačem <mark>prvi</mark> na prvi element. Dodatno,

**■** pretpostavljamo da je lista uzlazno sortirana, od početka prema kraju liste.

U tu listu treba ubaciti jedan element, zadan pokazivačem novi, ali tako da

nova ("povećana") lista, također, bude uzlazno sortirana. Dogovor: Kao <sup>i</sup> uvijek, polazna lista smije biti prazna!

Drugim riječima, zadani element treba

ubaciti na njegovo "pravo" mjesto <sup>u</sup> listi.

## Sortirano ubacivanje elementa <sup>u</sup> listu (nastavak)

Posao koji treba napraviti ima dva dijela:

- prvo treba pronaći to "pravo" mjesto na koje treba ubaciti element ("traženje po listi");
- zatim treba ubaciti zadani element na to mjesto.

Ova dva dijela još treba korektno "povezati". Dakle:

- Sto treba "pronaći" u prvom dijelu, ˇ
- da bismo korektno "ubacili" element <sup>u</sup> drugom dijelu?

Bez obzira na to gdje je "pravo" mjesto elementa <sup>u</sup> listi,

za sva ubacivanja <sup>u</sup> listu uvijek koristimo isti princip:  $\lq\lq$ ubaci iza nekog $\lq\lq\lq$  — kao u funkciji  $\mathtt{ubaci\_izal}$ 

## Sortirano ubacivanje elementa <sup>u</sup> listu (nastavak)

Ubacivanje elementa <sup>u</sup> listu ima dvije operacije — <sup>i</sup> treba ihnapraviti točno tim redom. Prvo:

novom elementu treba postaviti sljedećeg.

Zatim:

- prethodnom elementu (ako ga ima) treba promijeniti sljedećeg na novog, a
- ako prethodnog nema, onda pokazivač **prvi** treba postaviti na novog (⇔ novi element postaje prv<sup>i</sup> <sup>u</sup> listi).

To znači da traženje pravog mjesta u listi mora naći

pokazivač **preth** na "prethodni" element — onaj iza kojeg ubacujemo novog.

## Sortirano ubacivanje elementa <sup>u</sup> listu (nastavak)

S druge strane, zato što je lista uzlazno sortirana, traženje "pravog" mjesta ide tako da:

- preskačemo sve elemente čiji sadržaj je (strogo) manji od sadržaja novog, a
- stajemo na prvom elementu čiji sadržaj je veći ili jednak<br>se sadržaja navaz (aka takav nastaji) od sadržaja novog (ako takav postoji).

Sad oprez! Tako nalazimo element ispred kojeg treba ubaciti novog. Zato koristimo dva pokazivača:

- pom na element čiji sadržaj testiramo i
- preth na element ispred tog (ako ga ima).

Napomena: Možemo i bez pokazivača pom! Po logici, uvijek vrijedi pom = preth->sljed, ali lakše se čita kad imamo oba.

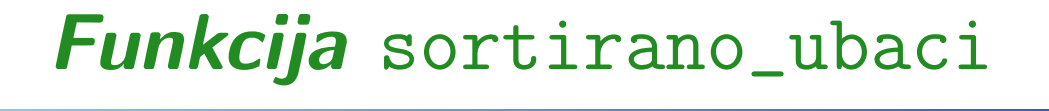

```
lista sortirano_ubaci(lista prvi, lista novi)
{
```
/\* Insertion sort za jedan element. \*/ /\* Ne provjerava novi != NULL.  $*/$ 

lista preth, pom;

/\* Ovo ispod ne treba <sup>i</sup> jos moze NE RADITI, ako nismo sigurni da je novi->sljed == NULL.

if (prvi == NULL) return novi;  $\ast/$ 

## Funkcija sortirano\_ubaci — nastavak

```
pom = prvi;
```
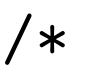

/\* NE treba inicijalizacija preth <sup>=</sup> NULL. Razlog: Kod ubacivanja na pocetak liste, koristimo uvjet (pom == prvi), a ne (preth == NULL).  $*/$ 

/\* Nadji trazeni element, ako ga ima. \*/ while (pom != NULL && pom->broj <sup>&</sup>lt; novi->broj) { preth <sup>=</sup> pom; pom <sup>=</sup> preth->sljed; /\* pom <sup>=</sup> pom->sljed; \*/ }

## Funkcija sortirano\_ubaci — nastavak

```
/* Ispod je ubaci_iza(prvi, preth, novi) s
     promjenom uvjeta. To radi i za prvi == NULL.
*/if (pom == prvi) { /* preth ne treba. */
       novi->sljed = prvi;
       prvi = novi;
   }
else { /* Tu je pom == preth->sljed. */
       novi->sljed = preth->sljed;
       preth->sljed = novi;
   }return prvi;
}
```
### Sortiranje ubacivanjem — Insertion sort

Sortirano ubacivanje jednog elementa može se iskoristiti i kao algoritam za sortiranje niza podataka.

Sortiranje ubacivanjem ili Insertion sort:

- **Q** Na početku je sortirana lista prazna.
- Nakon toga, sortirano ubacujemo jedan po jedan element, s tim da svaki element sadrži po jedan podatak iz niza kojeg treba sortirati.
- Postupak ubacivanja ponavljamo sve dok ne ubacimo sve takve elemente.

Uočite da je upravo vezana lista "zgodna" struktura za realizaciju ovog algoritma, za razliku od polja (v. Prog1).

### Insertion sort (nastavak)

<sup>U</sup> tom algoritmu, nije bitno kako nastaju pojedini elementi sortirane liste.

- **■** Možemo, redom, čitati brojeve (sadržaje) i kreirati pripadne elemente — jedan po jedan, ili
- startati s postojećem nesortiranom listom elemenata, iz<br>koja izbacnicema iadam na jadam element, na nu s našotk koje izbacujemo jedan po jedan element, na pr. s početka.

U programu 1\_5.c dan je primjer takvog sortiranja učitanog niza — kreiranjem element po element.

Napomena. Složenost ovog algoritma je  $O(n)$  koristi samo za vrlo kratke liste. Postoji <sup>i</sup> puno bolji algoritam2). <sup>U</sup> praksi se za sortiranje liste (v. MergeSort, malo kasnije).

#### Izbacivanje traženog elementa iz liste

Primjer. Imamo vezanu listu cijelih brojeva, zadanu pokazivačem <mark>prvi</mark> na prvi element.

- Iz te liste treba obrisati prvi element s parnim brojem (kao sadržajem).
- Ako takvog elementa nema, lista se ne mijenja. Dogovor: Polazna lista smije biti prazna!

Opet, bez obzira na to gdje se nalazi "traženi" element u listi,

- za sva izbacivanja ili brisanja iz liste uvijek koristimo isti princip:
	- $\bullet$  "izbaci ili obriši iza nekog" kao u funkciji obrisi\_iza!

## Izbacivanje traženog elementa iz liste (nast.)

Izbacivanje elementa iz liste ima dvije operacije.

Prvo treba naći traženi element u listi — onaj kojeg treba izbaciti.

Zatim, ako ga nademo:

- prethodnom elementu (ako ga ima) treba promijeniti sljedećeg na onog iza traženog, a
- ako prethodnog nema, onda pokazivač **prvi** treba postaviti na onog iza traženog (⇔ traženi je bio prvi).

Dakle, traženje tog elementa u listi mora naći

pokazivač **preth** na "prethodni" element — onaj iza kojeg izbacujemo traženog.

## Izbacivanje traženog elementa iz liste (nast.)

Kao i kod ubacivanja, koristimo dva pokazivača:

- pom na element čiji sadržaj testiramo i
- preth na element ispred tog (ako ga ima).

Napomena: Opet, zbog pom <sup>=</sup> preth->sljed, cijeli posao možemo napraviti i bez pokazivača pom.

Naravno, kao i uvijek, još treba paziti na

- praznu listu <sup>i</sup>
- izbacivanje s početka kao u funkciji <mark>obrisi\_iza</mark>.

Provjerite da ranije uočeni nedostaci funkcije obrisi\_iza,

prv<sup>i</sup> == NULL i preth->sljed == NULL,

 $\text{ovdje}$  nisu bitni — tj. da ne mogu dovesti do greške!

## Funkcija obrisi\_prvi\_parni

```
lista obrisi_prvi_parni(lista prvi)
```

```
/* Brise prvi parni element u listi.
  Ako ga nema - ne radi nista. */
```
lista preth, pom;

{

if (prvi == NULL) return NULL;  $/*$  Ne treba.  $*/$ 

## Funkcija obrisi\_prvi\_parni — nastavak

pom <sup>=</sup> prvi;

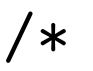

/\* NE treba inicijalizacija preth <sup>=</sup> NULL. Razlog: Kod izbacivanja prvog elementa, koristimo uvjet (pom == prvi), a ne (preth == NULL).  $*/$ 

```
/* Nadji trazeni element, ako ga ima. */
while (pom != NULL && pom->broj % 2 != 0) {
   preth = pom;
   pom = preth->sljed; /* pom = pom->sljed; *}
```
/\* Test jesmo li nasli parnog. Ako jesmo, lista nije prazna <sup>i</sup> preth nije zadnji. \*/ if (pom  $!=$  NULL) {

## Funkcija obrisi\_prvi\_parni — nastavak

```
/* Ispod je obrisi_iza(prvi, preth) s promjenom
     uvjeta i BEZ postavljanja pom (to vec je).
     To radi i za pom == prvi (tu je pom != NULL).
*/if (pom == prvi) /* preth ne treba. */
           prvi = prvi->sljed;
       else /* Tu je pom == preth->sljed. */preth->sljed = pom->sljed;
       free(pom);
} /* Kraj if (pom != NULL). */
   return prvi;
}
```
## Funkcija obrisi\_prvi\_parni — demo–program

U programu 1\_6.c kreiramo listu s 5 parnih elemenata

2 -> 4 -> 5 -> 6 -> 8 -> 9 -> 10 -> NULL.

Zatim, iz nje 6 puta brišemo prvi parni element. Zadnje brisanje ne mijenja listu, jer više nema parnih. Završna lista je  $\circ$  5 -> 9 -> NULL.

#### Zadaci na temu — ubaci/izbaci

Zadatak. Napišite funkciju izb<mark>aci\_iza</mark> sa zaglavljem

lista izbaci\_iza(lista prvi, lista preth, lista \*p\_izbacen);

Funkcija treba:

- iz liste zadane pokazivačem <mark>prvi</mark> na prvi element,
- izbaciti element koji se nalazi odmah iza elementa na kojeg pokazuje preth.

Za razliku od funkcije obrisi\_iza, izbačeni element se ne briše, već treba

vratiti pokazivač na njega — kroz varijabilni argument \*p\_izbacen (sliˇcno kao <sup>u</sup> funkciji ubaci\_na\_kraj).

### Zadaci na temu — ubaci/izbaci (nastavak)

Vrijednost funkcije je, kao i inače:

pokazivač na prvi element dobivene liste.

Napišite funkciju tako da radi "korektno" u svim mogućim<br>skladativnost slučajevima:

- prvi == NULL ne radi ništa, samo vraća NULL i \*p\_izbacen <sup>=</sup> NULL,
- $\bullet$  preth == NULL izbacuje prvi element liste,
- $\bullet$  preth == zadnji, tj. preth->sljed == NULL  $-$  ne izbacuje ništa i uredno vraća \*<mark>p\_izbacen = NULL</mark>.

### Zadaci na temu — ubaci/izbaci (nastavak)

Zadatak. Vezana lista cijelih brojeva zadana je pokazivačem prvi na prvi element. Napišite funkciju koja rastavlja tu listu u dvije liste, tako da

- prva lista sadrži samo elemente s parnim sadržajem, a
- druga lista sadrži samo elemente s neparnim sadržajem iz<br>relexes lista polazne liste.

Funkcija treba vratiti pokazivače na te dvije liste — kroz varijabilne argumente (ili vrijednost <sup>i</sup> varijabilni argument).

Varijacije. Relativni poredak elemenata <sup>u</sup> dobivenim listama

- smije biti bilo koji recimo, obratan od polaznog,
- mora biti isti kao <sup>u</sup> polaznoj listi.

## Zadaci na temu — ubaci/izbaci (nastavak)

 $\text{Bitno}\ \text{ogramičenje} = \text{što}\ \text{je}\ \text{dozvoljeno}\ \text{koristiti}\ \text{u}\ \text{rješenju:}$ 

Rastav liste treba napraviti

samo promjenama veza elemenata (pokazivača).

Drugim riječima, zabranjeno je

- mijenjati sadržaje elemenata, osim pokazivača,
- alociratii dealocirati dodatnu memoriju, tj. koristiti "pomoćne" elemente, polja i sl.!

Isto ograničenje vrijedi za sve zadatke s vezanim listama, uključujući i zadatke na kolokvijima, osim ako je u zadatku navedeno drugačije!

#### Zadaci na temu — preuredi listu

Zadatak. Vezana lista cijelih brojeva zadana je pokazivačem prvi na prvi element. Napišite funkciju koja preuređuje tu listu, tako da

- na početku liste budu svi elementi s parnim sadržajem, a
- na kraju liste (iza svih parnih) budu svi elementi <sup>s</sup> neparnim sadržajem iz polazne liste.

Ukratko — prvo parni, onda neparni. Funkcija treba vratiti pokazivač na prvi element preure<mark>d</mark>ene liste.

Preuredenje liste treba napraviti

samo promjenama veza elemenata (pokazivača).

### Zadaci na temu — preuredi listu (nastavak)

Varijacije. Relativni poredak elemenata <sup>u</sup> parnom <sup>i</sup> neparnomdijelu dobivene liste

- smije biti bilo koji,
- mora biti isti kao <sup>u</sup> polaznoj listi.

Unutar funkcije, smijete koristiti

- rastav liste <sup>u</sup> dvije liste, <sup>a</sup> onda
- $spajanje dvije liste konkatenacija (v. sljedeći primjer).$

Izazov. Probajte zadatak riješiti bez toga, tj.

**Q** "unutar" samo jedne liste!

### Zadaci na temu — preuredi listu (nastavak)

Zadatak. Vezana lista brojeva zadana je pokazivačem **prvi** na<br>prvi slament. Napišite funkciju slameni. Listu prvi element. Napišite funkciju <mark>okreni\_listu</mark>

```
lista okreni_listu(lista prvi);
```
koja preureduje tu listu, tako da

cijelu listu okreće naopako, tj. invertira poredak elemenata <sup>u</sup> listi.

Funkcija treba vratiti pokazivač na prvi element okrenute liste (to je zadnji element <sup>u</sup> polaznoj listi, ako ga ima).

Invertiranje liste treba napraviti

samo promjenama veza elemenata (pokazivača).

## Spajanje (konkatenacija) dvije liste

Primjer. Imamo dvije vezane liste cijelih brojeva, zadane pokazivačima prvi\_1 i prvi\_2 na prvi element odgovarajuće liste. Te dvije liste treba spojiti u jednu listu, tako da

druga lista bude iza prve (poredak elemenata <sup>u</sup> pojedinoj listi se ne mijenja).

Ova operacija se joˇs zove <sup>i</sup> konkatenacija — po analogiji <sup>s</sup> konkatenacijom dva stringa (funkcija strcat).

Dogovor: Kao <sup>i</sup> uvijek, obje polazne liste smiju biti prazne!

Drugim riječima, u spojenoj listi

sljedbenik zadnjeg elementa prve liste mora biti prv<sup>i</sup> element druge liste.

### Spajanje dvije liste (nastavak)

Posao koji treba napraviti ima dva dijela:

- prvo treba pronaći zadnji element u prvoj listi (kao u funkciji trazi\_zadnji);
- zatim treba postaviti njegovog sljedbenika na prv<sup>i</sup> element druge liste.

Ako je prva lista prazna (⇔ nema zadnjeg),

**◯** rezultat je druga lista (može i ona biti prazna).

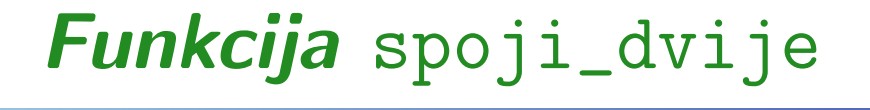

```
lista spoji_dvije(lista prvi_1, lista prvi_2)
{lista pom;
    if (prvi_1 == NULL) return prvi_2;
        /* Nadji zadnjeg u prvoj i spoji drugu. */
    for (pom = prvi_1; pom->sljed != NULL;pom = pom->sljed);
    pom->sljed = prvi_2;
    return prvi_1;
}
```
## Funkcija spoji\_dvije\_rek

Konkatenaciju možemo napraviti i rekurzivnom funkcijom:

```
lista spoji_dvije_rek(lista prvi_1, lista prvi_2)
\{if (prvi_1 == NULL) return prvi_2;
   if (prvi_1->sl jed == NULL) /* = zadnji1.*/prvi_1->sljed = prvi_2;else /* Skrati prvu listu (bez prvog).
              Ne trebamo vrijednost funkcije! */
       spoji_dvije_rek(prvi_1->sljed, prvi_2);
   return prvi_1;
}
```
#### Spajanje dvije liste — demo–program

Program l\_7.c kreira dvije liste

- $2 1 \rightarrow 3 \rightarrow 5 \rightarrow 7 \rightarrow NULL$
- $2 \rightarrow 4 \rightarrow 6 \rightarrow 8 \rightarrow \text{NULL}$

<sup>a</sup> zatim ih spaja — konkatenira. Dobivena lista je

 $2 1 \rightarrow 3 \rightarrow 5 \rightarrow 7 \rightarrow 2 \rightarrow 4 \rightarrow 6 \rightarrow 8 \rightarrow \text{NULL}.$ 

Program 1\_7r.c radi to isto, ali

sve funkcije za rad <sup>s</sup> listama su rekurzivne! Pitanje: Zašto to je ili nije dobro?

Kad imamo dvije već sortirane liste, kao u ovom primjeru, onda ih nema smisla nesortirano spajati, tj. konkatenirati.

Kako ih treba spojiti da dobijemo sortiranu listu?

## Sortirano spajanje (merge) dvije sortirane liste

Primjer. Imamo dvije vezane liste cijelih brojeva, zadane pokazivačima prvi\_1 i prvi\_2 na prvi element odgovarajuće liste. Dodatno, pretpostavljamo da su

obje liste već uzlazno sortirane, od početka prema kraju liste.

Te dvije liste treba spojiti u jednu listu, ali tako da

- spojena lista, takoder, bude uzlazno sortirana.
- Ova operacija se još zove i sortirano spajanje (engl. merge).

Dogovor: Kao <sup>i</sup> uvijek, obje polazne liste smiju biti prazne!

### Merge dvije sortirane liste (nastavak)

Skica algoritma.

Ako je barem jedna od dvije liste prazna, rezultat je ona<br>druga lista (regio i ana biti prazna) druga lista (može i ona biti prazna).

<sup>U</sup> protivnom, obje liste su neprazne.

Ideja za nastavak algoritma — "pametni" Insertion sort:

- **Q** Na početku je spojena lista prazna.
- Zatim "gradimo" spojenu listu element po element, tako da stalno bude uzlazno sortirana.

Za to nam ne treba opći algoritam za sortirano ubacivanje<br>(funkcija zastirana ubaci) (funkcija sortirano\_ubaci).

Tu iskoristimo pretpostavku da su polazne liste već uzlazno sortirane — <sup>i</sup> to je "pametno"!

### Merge dvije sortirane liste (nastavak)

Zato što su liste uzlazno sortirane,

- najmanji element u svakoj od njih je baš prvi element.
- Usporedimo te prve elemente <sup>i</sup> manji od njih je sigurno najmanji element <sup>u</sup> obje liste.
- Izbacimo ga iz odgovarajuće liste s početka, i
- ubacimo ga na kraj spojene liste taj je ≥ svih ranijih! Ovo ponavljamo sve dok su obje liste neprazne.

Na kraju, ostajemo s točno jednom "nepotrošenom" listom!

 Onda spojimo tu listu na kraj dotad spojene liste  $(konkatenacija)$  — to uredno završava spojenu listu.

<sup>I</sup> nije tako komplicirano!

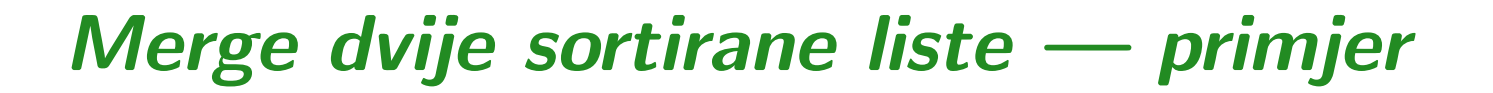

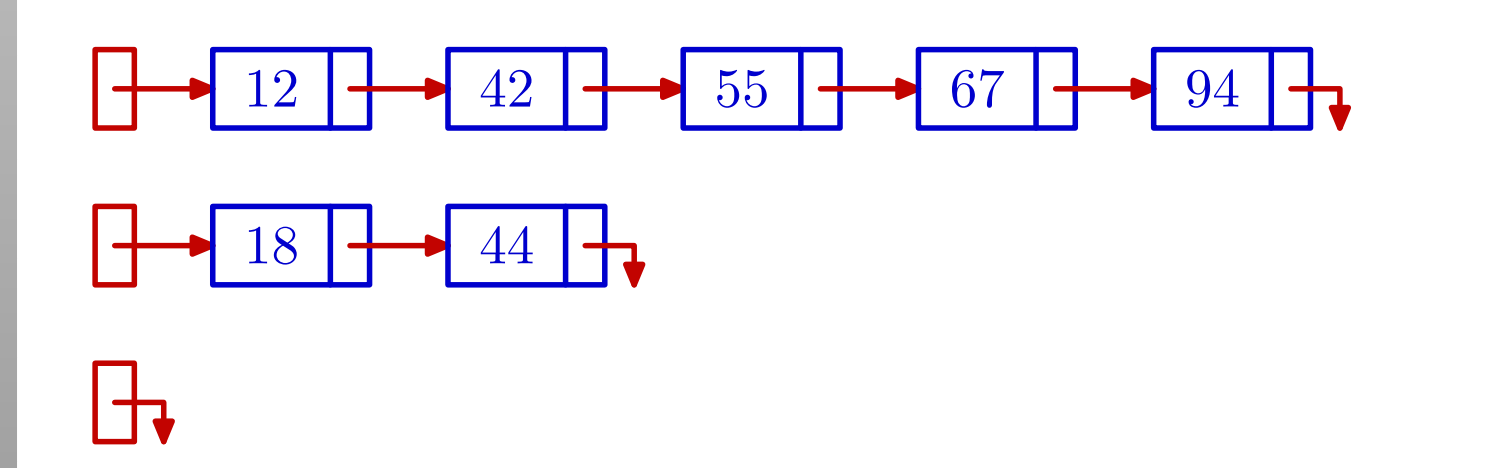

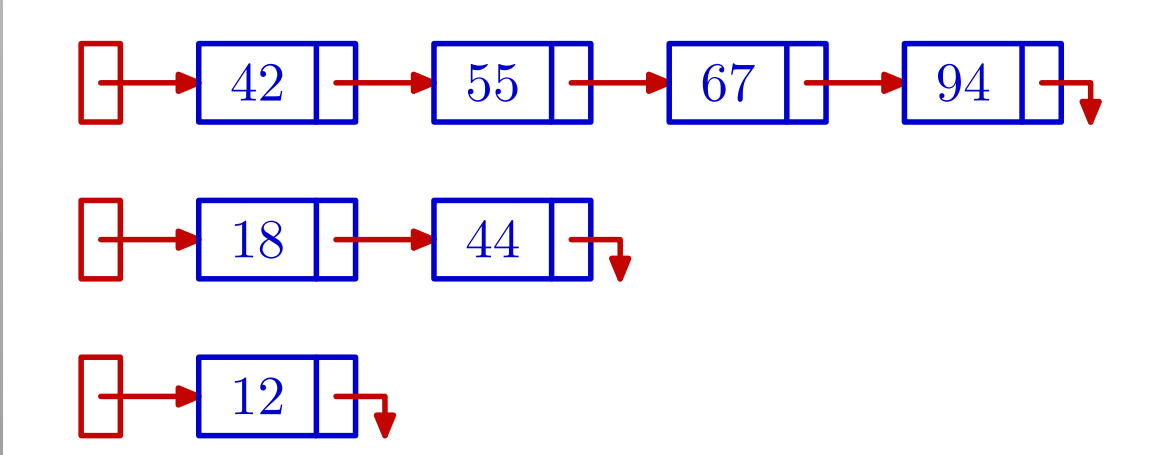

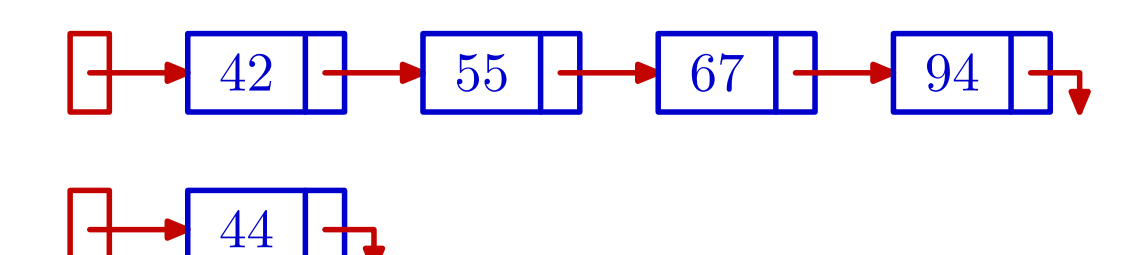

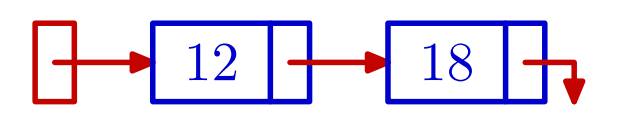

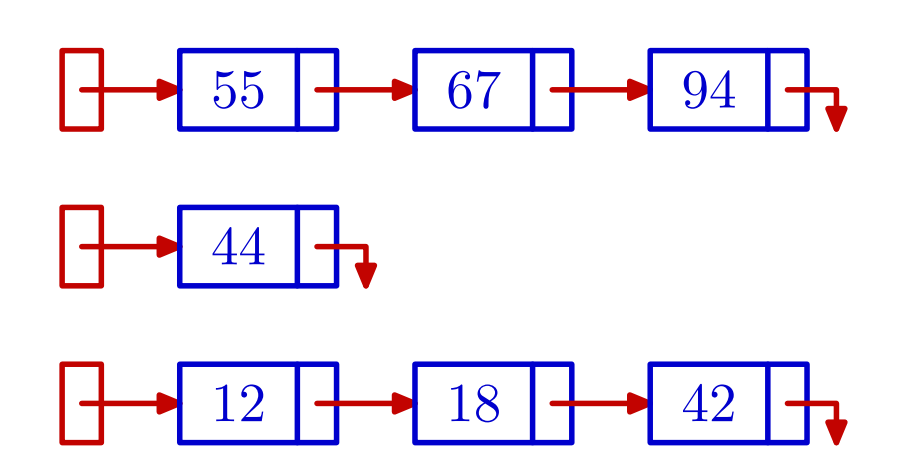

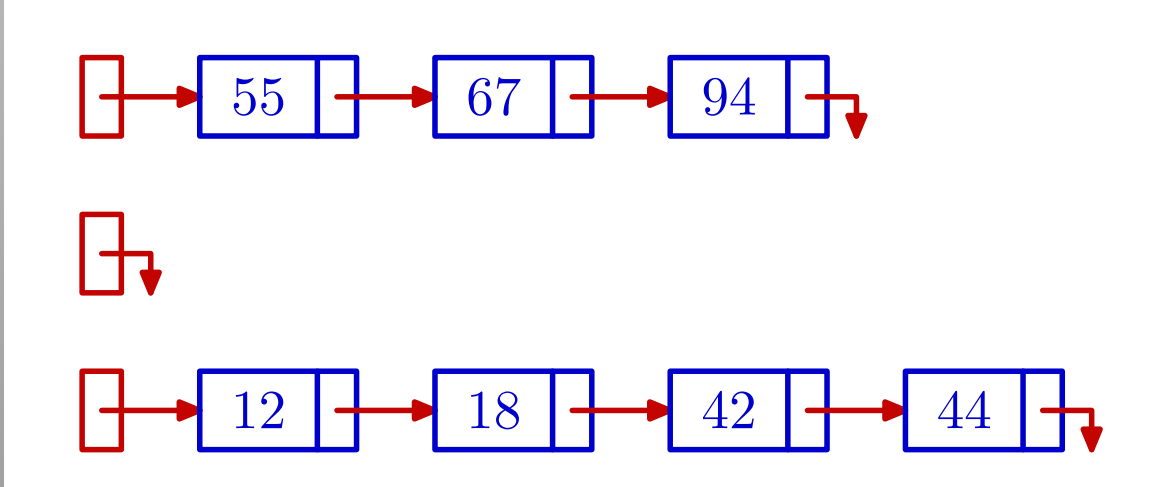

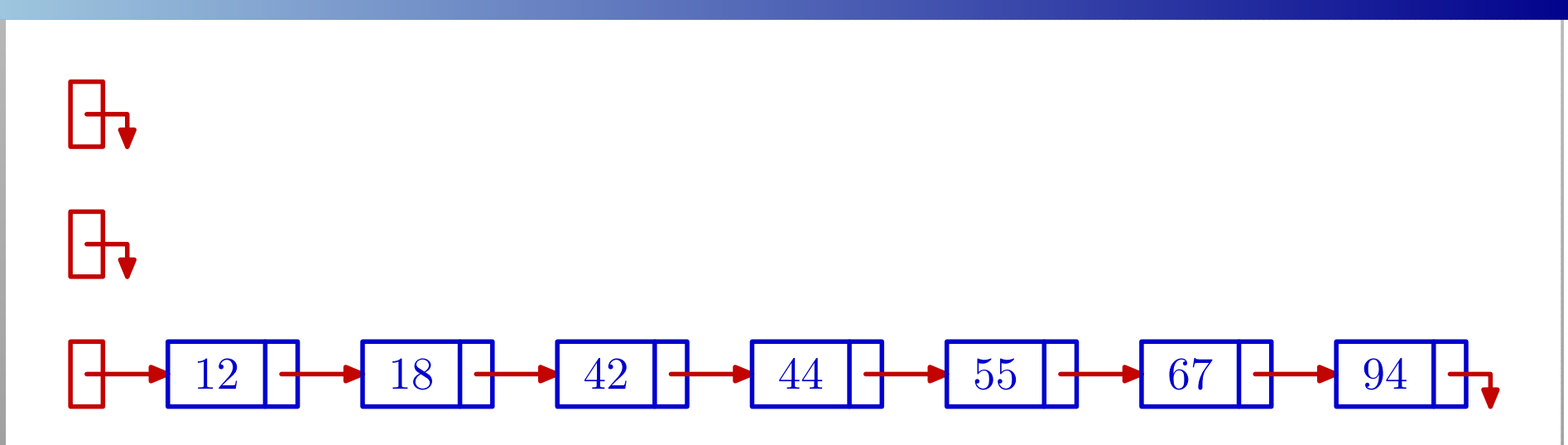

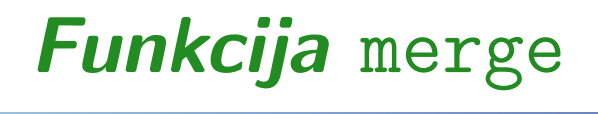

```
lista merge(lista prvi_1, lista prvi_2)
{/* Sortirano spaja dvije liste (merge). */
    lista prvi = NULL, zadnji, pom;
        /* Ako je jedna lista prazna, rezultat je
           ona druga lista. */
    if (prvi_1 == NULL) return prvi_2;
    if (prvi_2 == NULL) return prvi_1;
```
/\* <sup>U</sup> nastavku obrade, obje liste sigurno NISU prazne. \*/

## Funkcija merge — nastavak

```
/* Prolaz po obje liste, sve dok su obje
       neprazne. */
while (prvi_1 := NULL \& prvi_2 := NULL) {
        /* Nadji manjeg od prvih iz obje liste.
           Izbaci ga s pocetka njegove liste. */
    if (prvi_1->broj \leq prvi_2->broj) {
        pom = prvi_1;prvi_1 = prvi_1->slied;}
else {
        pom = prvi_2;prvi_2 = prvi_2->sljed;
    }
```
## Funkcija merge — nastavak

```
/* Ubaci ga na kraj sortirane liste. */
if (prvi == NULL)
    prvi = pom;
elsezadnji->sljed = pom;
zadnji = pom;
```
/\* Spoji ostatak na kraj sortirane liste. \*/ if  $(prvi_1 == NULL)$  zadnji->sljed =  $prvi_2$ ; if  $(prvi_2 == NULL)$  zadnji->sljed =  $prvi_1$ ;

return prvi;

}

}

#### Merge dvije sortirane liste — demo–program

Program 1\_8.c kreira iste dvije liste kao u prošlom primjeru

- $2 1 \rightarrow 3 \rightarrow 5 \rightarrow 7 \rightarrow NULL$
- $2 \rightarrow 4 \rightarrow 6 \rightarrow 8 \rightarrow \text{NULL}$

<sup>a</sup> zatim ih sortirano spaja. Dobivena lista je

 $2 \rightarrow 2 \rightarrow 3 \rightarrow 4 \rightarrow 5 \rightarrow 6 \rightarrow 7 \rightarrow 8 \rightarrow \text{NULL}.$ 

Na kraju, program još okreće ovu listu (okreni\_listu).

Program 1\_8r.c radi to isto, s tim da je

funkcija merge implementirana rekurzivno <sup>i</sup> zove se merge\_rek,

a rekurzivne su <sup>i</sup> sve ostale funkcije za rad <sup>s</sup> listama. Pitanje: Zašto to je ili nije dobro?

### Sortiranje spajanjem — MergeSort

Primjer. Imamo jednu vezanu listu cijelih brojeva, zadanu pokazivačem <mark>prvi</mark> na prvi element liste.

- **■** Tu listu treba uzlazno sortirati po sadržaju elemenata, od poˇcetka prema kraju liste, <sup>i</sup>
- vratiti pokazivač na početak sortirane liste.

Dogovor: Polazna lista smije biti prazna!

Sortiranje liste treba napraviti

samo promjenama veza elemenata (pokazivača).

## Sortiranje spajanjem — MergeSort (nastavak)

Za sortiranje liste koristimo MergeSort algoritam. To je rekurzivni algoritam za sortiranje niza podataka,

baziran na operaciji merge — sortiranom spajanju već sortiranih nizova podataka.

U našem primjeru, niz podataka je spremljen u obliku liste.

Osnovna ideja MergeSort algoritma:

- Podijeli nesortirani niz podataka na dva dijela (podniza) — podjednake "duljine" (to je bitno za složenost!).
- Rekurzivno sortiraj svaki od nastalih podnizova.
- Sortirano spoji (merge) ta dva već sortirana podniza u jedan sortirani niz.

## Sortiranje spajanjem — MergeSort (nastavak)

Rekurzivno"raspolavljanje" <sup>i</sup> sortiranje radimo sve dok ne dobijemo "trivijalni" niz:

prazan ili jednočlan.

Ovakvi nizovi su "već sortirani"  $\implies$  nemamo što raditi.

Dakle, ako je ulazna lista prazna ili jednočlana

nema rekurzije, već samo vraćamo (ulazni) pokazivač na tu listu.

Uočite da je vezana lista

"idealna" struktura za realizaciju MergeSort algoritma, za razliku od polja. Što je problem kod polja?

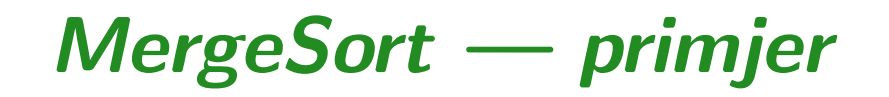

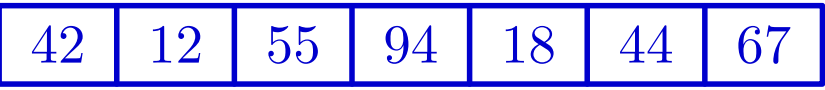

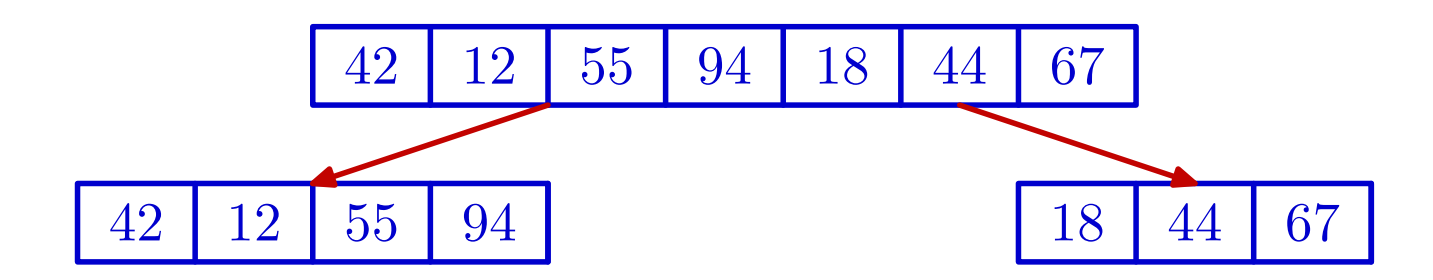

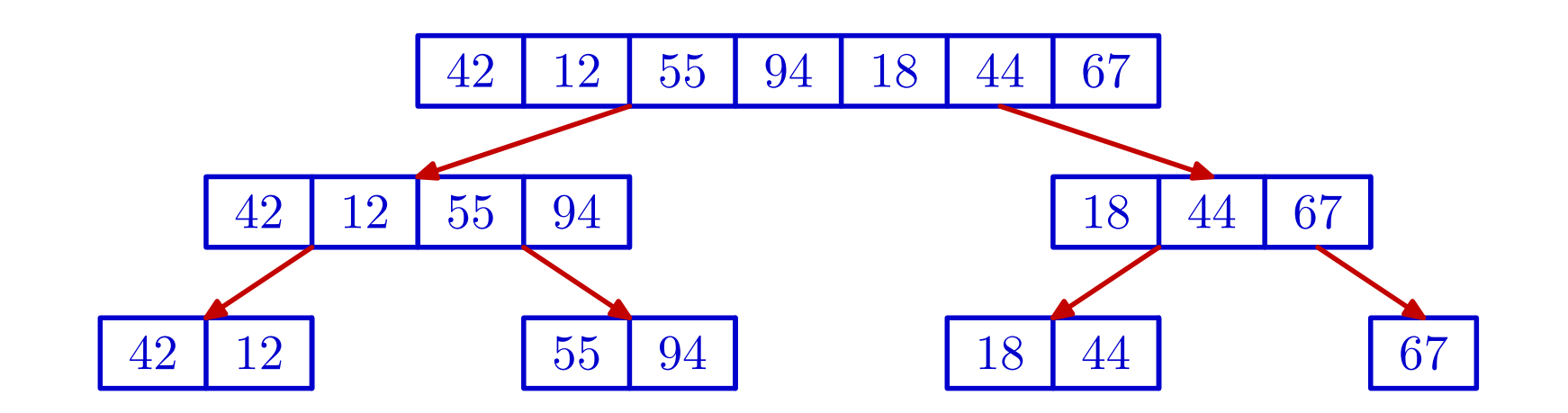

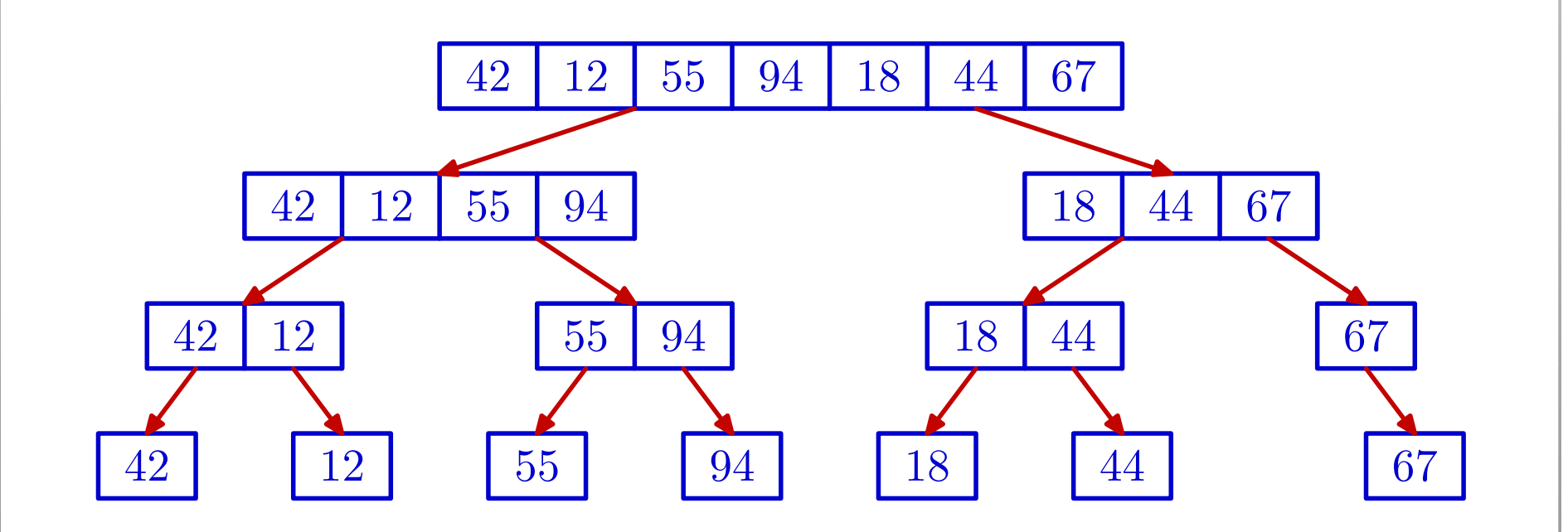

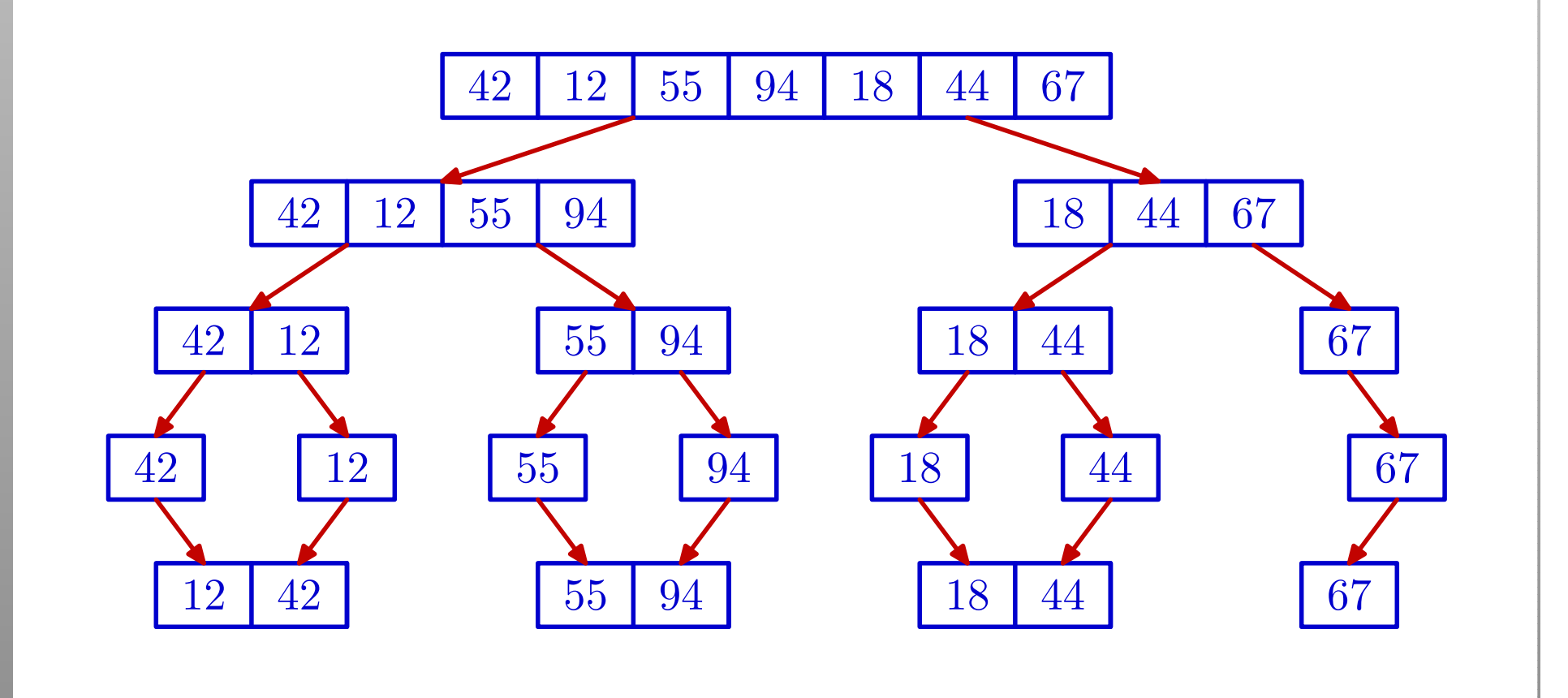

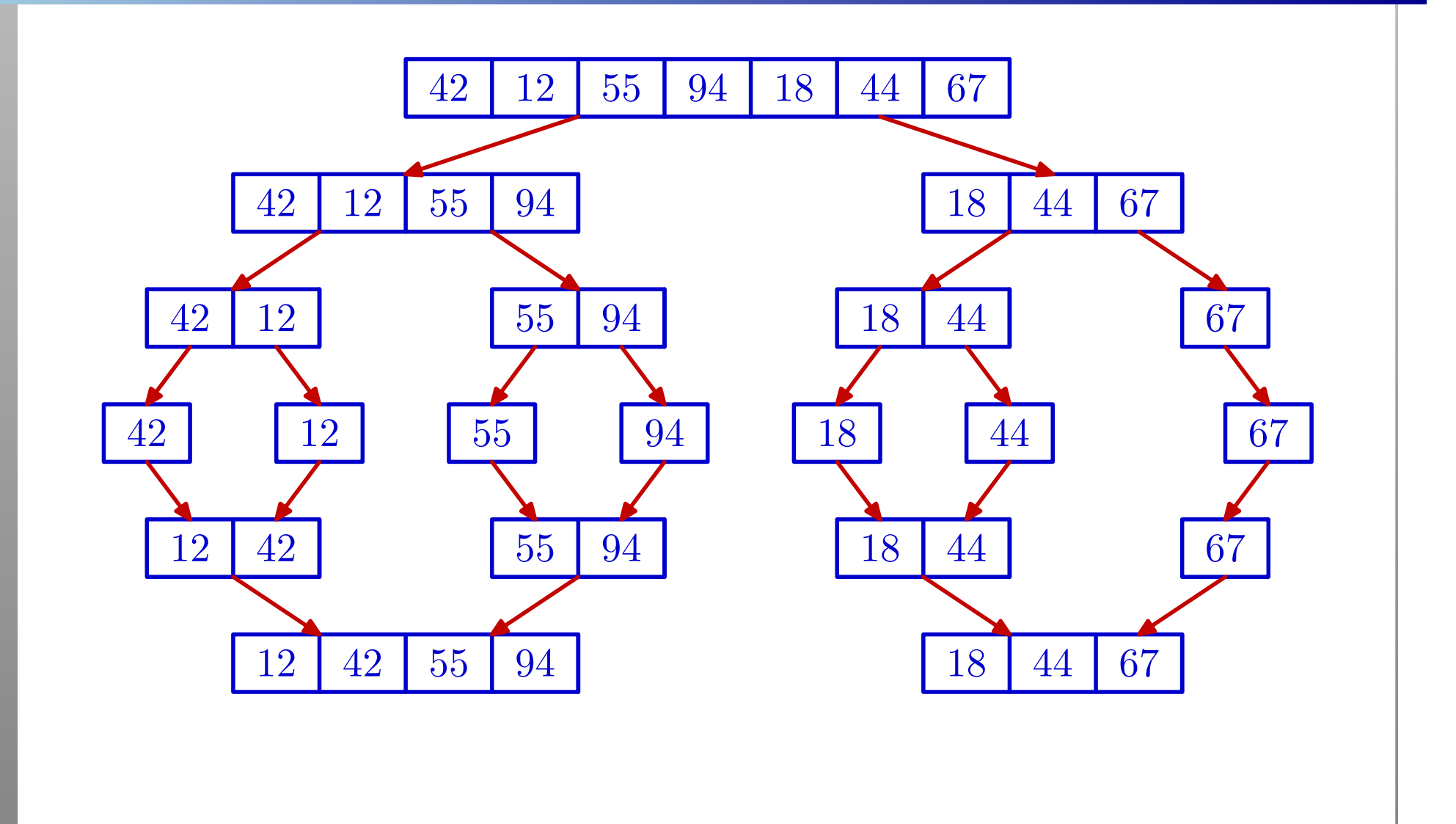

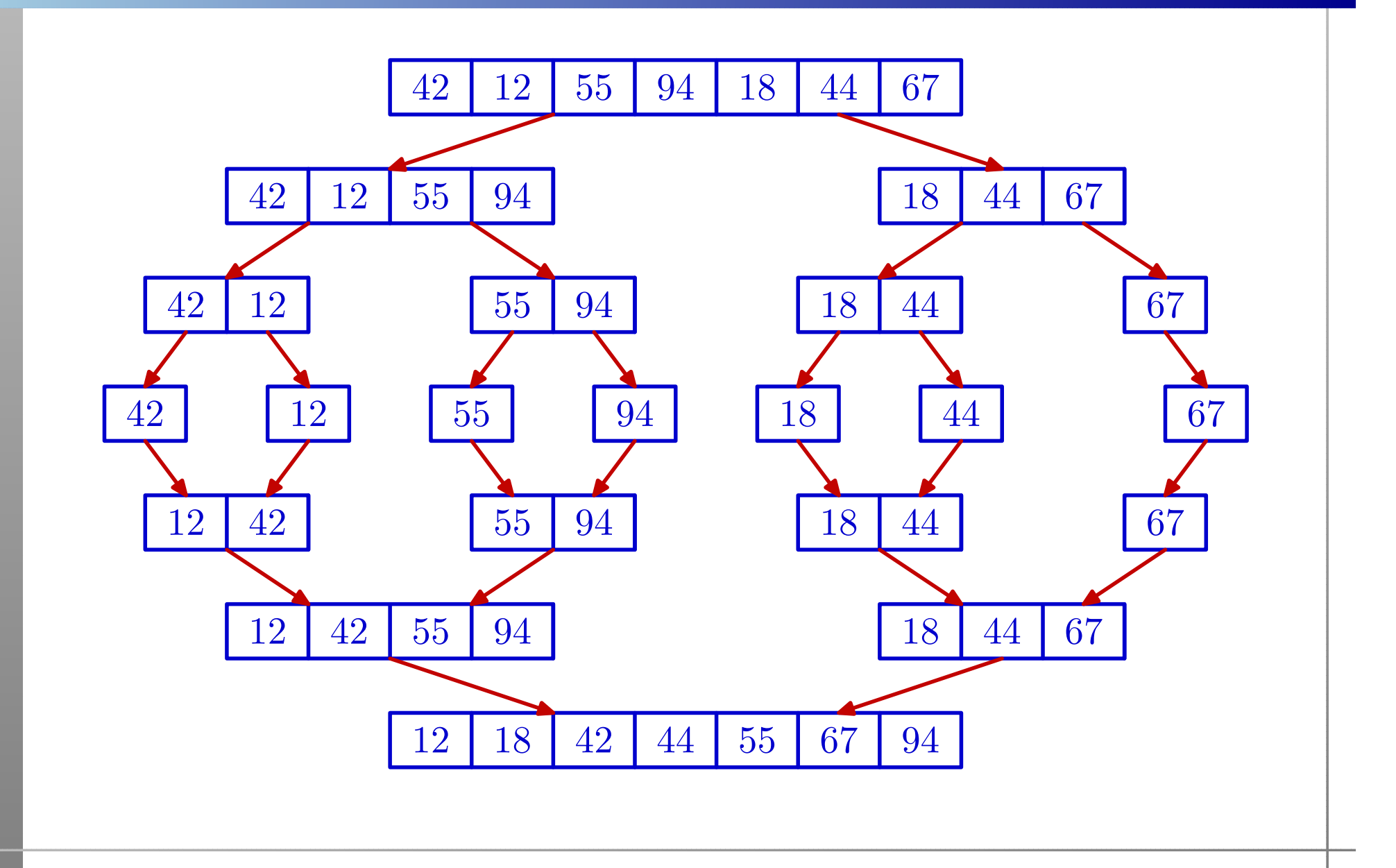

## Sortiranje spajanjem — MergeSort (nastavak)

"Raspolavljanje" liste možemo realizirati na dva načina:

- preko pokazivača, pažljivim "šetanjem" po listi elegantnije, ali sporije (v. funkciju <mark>merge\_sort</mark>),
- brojanjem elemenata u listi brže, ali treba dodatni<br>ulazni argument (napravite sami) ulazni argument (napravite sami).

Složenost MergeSort algoritma (najgori slučaj):  $O(n\log n)$ .

Dokaz. Slijedi iz prethodne slike. Neka je n broj elemenata <sup>u</sup> nizu <sup>i</sup> neka je

$$
2^{k-1} < n \le 2^k
$$

tj.  $2^k$  je najmanja potencija broja  $2$  veća ili jednaka  $n$ , odnosno,  $k=$ [ $\log_2 n$ ]. Na slici je  $n = 7$  i  $k = 3$ .

### Složenost MergeSorta (nastavak)

Uzmimo da polazni nesortirani niz ima razinu (nivo) 0.

Nakon toga, imamo točno  $k$  "horizontalnih" razina

- raspolavljanja podnizova <sup>u</sup> gornjem dijelu slike, <sup>i</sup>
- sortiranog spajanja podnizova <sup>u</sup> donjem dijelu slike. Dakle, broj "radnih" razina na slici je  $2k \approx 2 \log n$  $_{2}\,n.$

Uočimo da svako raspolavljanje i svaki merge

traje linearno u duljini "većeg" odgovarajućeg niza, jer svaki element u "većem" nizu "prolazimo" najviše jednom.

Ako nije očito, pažljivo pogledajte "raspolavljanje" u funkciji merge\_sort <sup>i</sup> funkciju merge.

#### Složenost MergeSorta (nastavak)

Kad to pozbrajamo za sve podnizove na istoj razini, jer svaka razina ima najviše  $n$  "radnih" elemenata, zaključujemo da

na svakoj razini imamo  $O(n)$  operacija.

Kad pomnožimo broj razina i broj operacija, dobivamo da ukupno ima  $O(n\log n)$  operacija.

Autor MergeSorta je John von Neumann, 1945. godine.

- To je prv<sup>i</sup> program napisan za raˇcunalo koje sprema ipodatke <sup>i</sup> programe (von Neumannov model).
- **Q** Računalo se zvalo EDVAC.

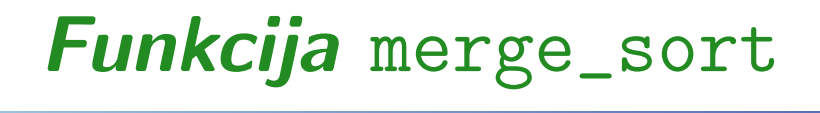

{

```
lista merge_sort(lista prvi)
```

```
/* Sortira listu Merge_Sort algoritmom. */
```

```
lista zadnji, prvi_2;
```
/\* Test na praznu ili jednoclanu listu. \*/  $if ((privi == NULL) || (privi->sljed == NULL))$ return prvi;

/\* <sup>U</sup> nastavku obrade, lista ima bar dva elementa. \*/

## Funkcija merge\_sor<sup>t</sup> — nastavak

/\* ''Raspolovi'' listu. Pokazivac zadnji pokazuje na zadnjeg <sup>u</sup> prvom dijelu. Pokazivac prvi\_2 je trenutno pomocn<sup>i</sup> <sup>i</sup> sluzi za raspolavljanje liste. \*/

```
zadnji = prvi;
prvi_2 = prvi->sljed;
```
## Funkcija merge\_sor<sup>t</sup> — nastavak

```
/* Pomicemo zadnjeg za JEDNO mjesto,
   a prvi_2 za DVA mjesta, sve dok
  prvi_2 ne stigne do kraja liste. */
```

```
while ((\text{prvi}_2 := \text{NULL}) &&
          (prvi_2 \rightarrow s1jed != NULL)) {
```

```
zadnji = zadnji->sljed;
prvi_2 = prvi_2->sljed->sljed;
```

```
/* NE VALJA (iz programa na webu):
        prvi_2 = zadnji->sljed->sljed;
*/
```
}

```
Prog2 2019, 9. predavanje – p. 51/59
```
## Funkcija merge\_sor<sup>t</sup> — nastavak

/\* Pokazivac zadnji sad korektno pokazuje na zadnjeg <sup>u</sup> prvom dijelu. Pokazivac prvi\_2 postavljamo na prvog <sup>u</sup> drugom dijelu (prvi iza zadnjeg) <sup>i</sup> korektno zavrsavamo prv<sup>i</sup> dio. \*/  $prvi_2 = zadnji->slijed;$ 

```
zadnji->sljed = NULL;
```

```
/* Rekurzivno sortiranje i merge. */
prvi = merge(merge_sort(prvi),
             merge_sort(prvi_2));
```

```
return prvi;
```
}

#### MergeSort — demo–program

Program l\_9.c kreira jednu listu oblika

 $\triangle$  42 -> 12 -> 55 -> 94 -> 18 -> 44 -> 67 -> NULL, (standardni primjer niza podataka za algoritme sortiranja), <sup>a</sup> zatim sortira tu listu MergeSort algoritmom. Dobivena lista je

 $\geq$  12 -> 18 -> 42 -> 44 -> 55 -> 67 -> 94 -> NULL.

Program 1\_9\_w.c radi to isto, s puno ispisa (za onu sliku).

Zadatak. Napišite funkciju za MergeSort liste kojoj stiže broj elemenata u listi (v. 1\_9a.c).

Zadatak. Napišite funkciju za MergeSort na polju. Za merge (spajanje) smijete koristiti jedno dodatno pomoćno polje! Izazov. Sto manje kopiranja iz jednog polja u drugo! ˇ

# Rješenja nekih zadataka

## Okretanje liste

Zadatak. Vezana lista zadana je pokazivačem prvi na prvi<br>element. Napišita funkciju kaja provneđuje tu listu, tako da element. Napišite funkciju koja preuređuje tu listu, tako da

cijelu listu okreće naopako, tj. invertira poredak elemenata <sup>u</sup> listi.

Funkcija treba vratiti pokazivač na prvi element okrenute liste (to je zadnji element <sup>u</sup> polaznoj listi, ako ga ima).

Invertiranje liste treba napraviti

samo promjenama veza elemenata (pokazivača).

#### Okretanje liste — rješenje

Rješenje. Na početku, okrenuta lista je prazna. Prolazimo kroz zadanu listu  $(\rightarrow)$  i u svakom koraku napravimo sljedeće:

- izbacimo prv<sup>i</sup> element iz preostale neokrenute liste, <sup>i</sup>
- ubacimo ga na početak okrenute liste.

To radimo sve dok preostala lista nije prazna!

Za cijelu operaciju dovoljna su samo tri pokazivača (imena odgovaraju polaznom poretku elemenata, jedan za drugim):

- preth pokazuje na prethodno okrenutu listu, <sup>u</sup> trenukad ubacujemo novi element (pomoćni pokazivač),
- ovaj pokazuje na element kojeg "prebacujemo", tj. to  $\acute{\text{c}}$ e biti (novi) početak okrenute liste,
- $\mathtt{sljed}$  pokazuje na početak preostale neokrenute liste.

#### Okretanje liste — rješenje (nastavak)

Lista može biti prazna. Zato je početno stanje (inicijalizacija) ovaj <sup>=</sup> NULL, sljed <sup>=</sup> prvi, dok preth nije bitan, <sup>a</sup> petlja za obradu liste je while (sljed != NULL).

Posao <sup>u</sup> petlji, kad znamo da preostala neokrenuta lista nije prazna, tj. jedan korak algoritma je:

makni pokazivače preth, ovaj, sljed za jedan element unaprijed, <sup>i</sup> to ovim redom:

preth <sup>=</sup> ovaj (do tada okrenuta lista),

 $\Omega$  ovaj = sljed (prvi neokrenuti),

sljed <sup>=</sup> sljed->sljed (ostatak neokrenutih),

izbaci/ubaci je samo ovaj->sljed <sup>=</sup> preth!

```
lista okreni_listu(lista prvi)
{lista preth, ovaj = NULL, sljed = prvi;
    while (sljed != NULL) {
        preth = ovaj;
        ovaj = sljed;
        sljed = sljed->sljed;
        ovaj->sljed = preth;
    }
return ovaj;
}
```
Na kraju, uočite da <mark>s1jed</mark> možemo pamtiti u varijabli <mark>prvi</mark>.

## Funkcija okreni\_listu — kraća varijanta

```
lista okreni_listu(lista prvi)
{lista preth, ovaj = NULL;
    while (prvi != NULL) {
        preth = ovaj;
        ovaj = prvi;
        prvi = prvi->sljed;
        ovaj->sljed = preth;
    }return ovaj;
}
```